## **1099 CORRECTIONS**

Any changes to a Form 1099 AFTER it has been filed with the Internal Revenue Service requires a **CORRECTED** return.

AccuPay can prepare **CORRECTED** returns if the original return was processed by through AccuPay's 1099 System.

**Note:** If the return has not been filed with the IRS, then you may simply **REPROCESS** the return.

These instructions pertain only to CORRECTING a return after it has been filed with the IRS.

- 1. Make your Changes on the **ORIGINAL 1099** as listed in the table below. See example on next page.
- 2. Submit the changes to AccuPay (FAX 925/945-6544).

AccuPay does not E-file CORRECTED returns and will print all required copies of the 1096 and 1099 forms. **Sign and mail the RED copies to the Internal Revenue Service.** 

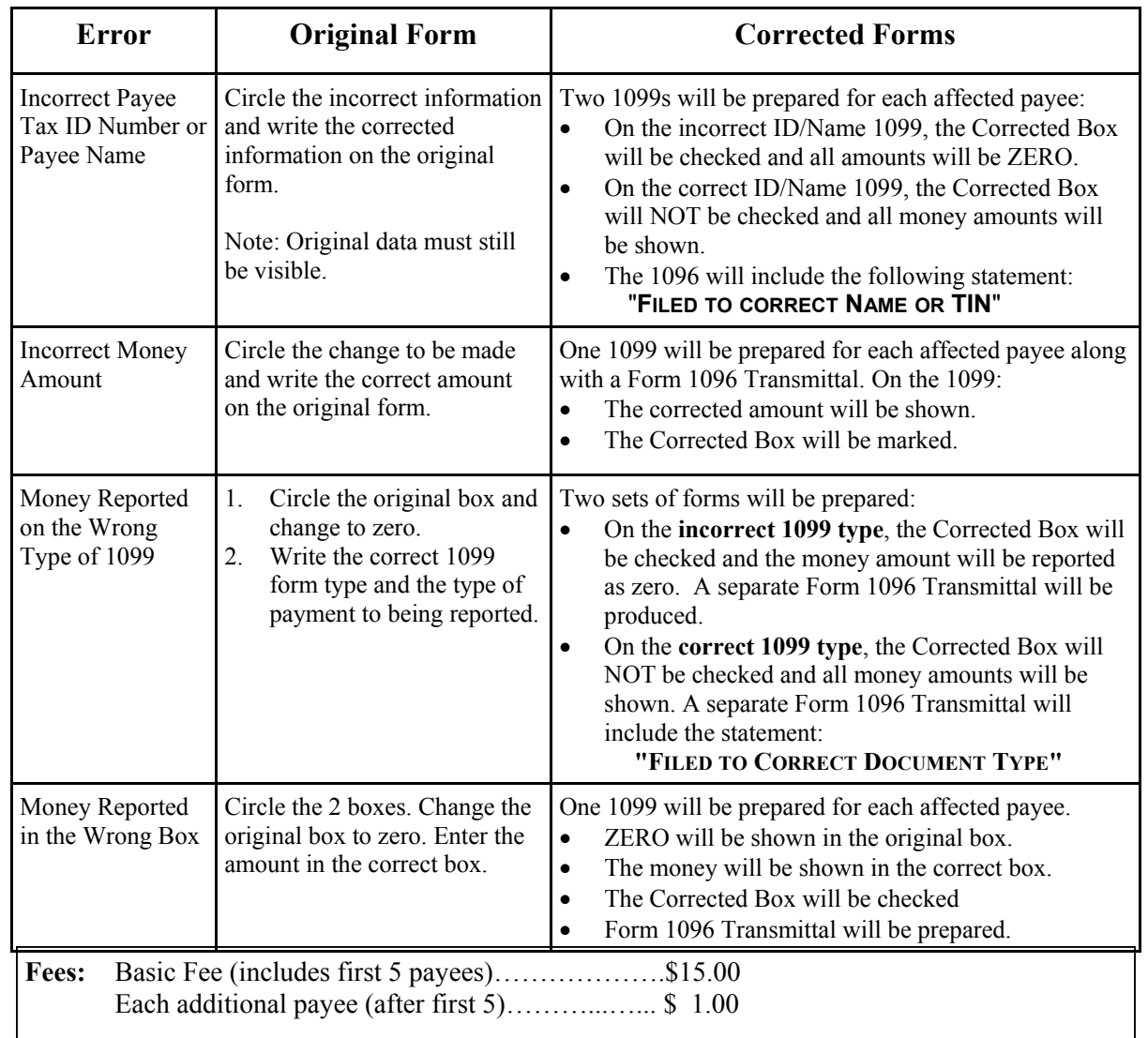

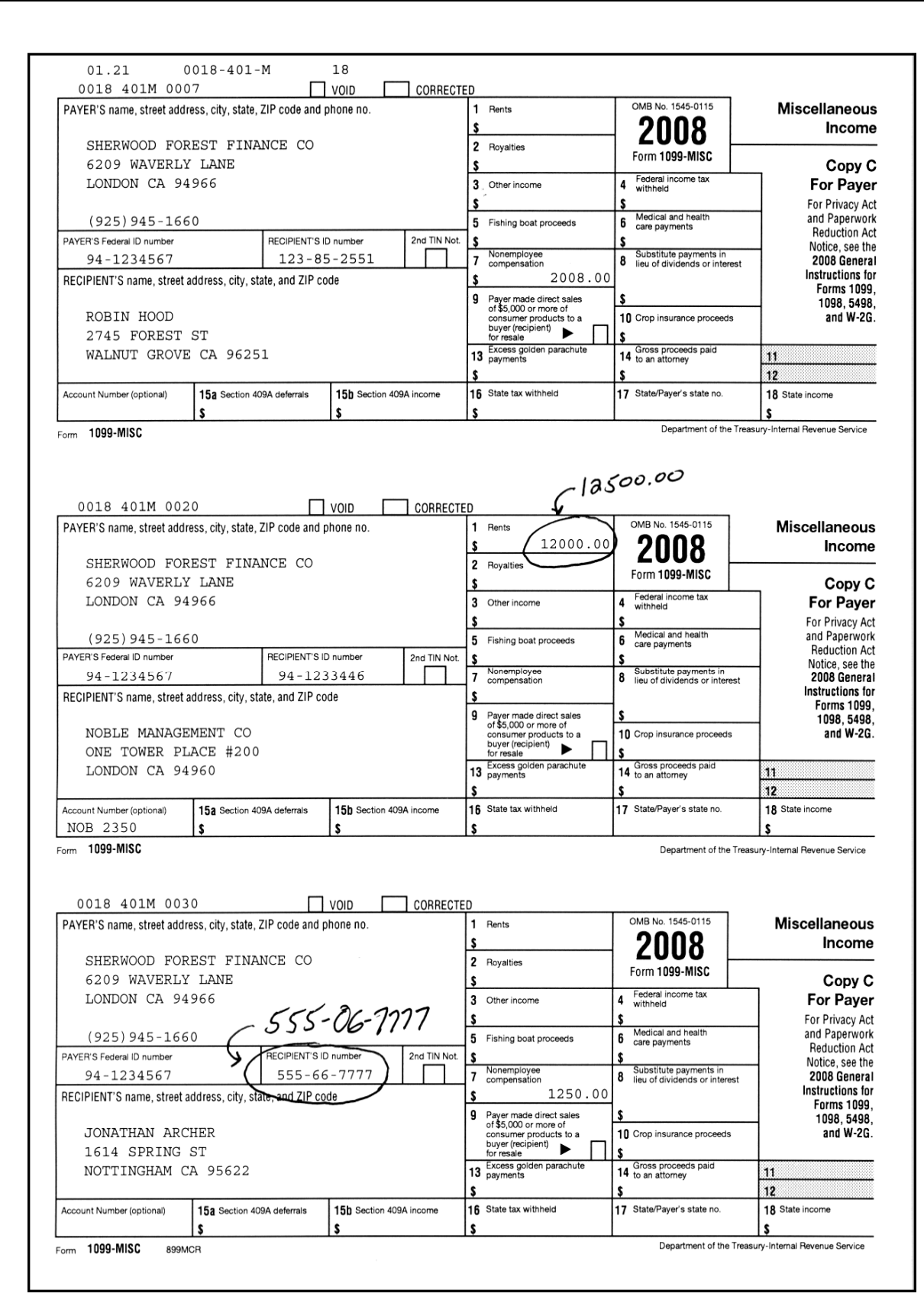